# Gene's OpenGL experiments (GOGL)

Gene Michael Stover

created Saturday, 24 May 2003 updated Saturday, 24 May 2003

Copyright  $C$  2003 by Gene Michael Stover. All rights reserved. Permission to copy, store,  $\mathcal{C}$  view this document unmodified  $\mathcal{C}'$  in its entirety is granted.

#### Contents

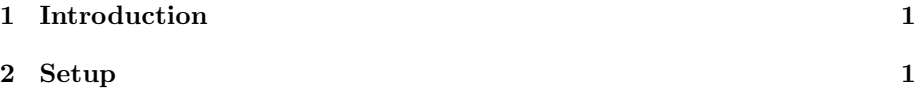

## 1 Introduction

My experiments while learning OpenGL. Probably of most use to me, the guy learning OpenGL.

## 2 Setup

Mesa version 4.0.3 is installed on Plague, but I installed it at least a year ago, & I'm not sure I did it right. Also, there's a newer release of Mesa, version 5.0.1. So I downloaded that from Mesa's page on Source Forge, to which I was directed by Mesa's home  $page<sup>1</sup>$ .

It seems that the MesaLib-5.0.1.tar.\* file is the library, but GLUT  $\&$ other nearly necessary things are in the corresponding MesaDemos-5.0.1.tar.\* file, so I downloaded both. They unpack into the same directory,  $./$ Mesa-5.0.1.

Mesa uses ./configure, but to install into the standard OpenGL location, you must use --prefix=/usr; otherwise, ./configure defaults to /usr/local. So I ran "./configure --prefix=/usr".

Then "make". Then su to root to run "make install", but first I removed the old installation (/usr/local/include/GL/, some libraries in /usr/local/lib/,  $&$ /usr/include/GL/).

<sup>1</sup>http://www.mesa3d.org/

Then "make check" failed. Seems that it is looking for the Mesa libraries in /home/local/Mesa-5.0.1/. Truth be told, I accidentally unpacked it into that directory. I moved it to /home/local/src/Mesa-5.0.1 after the make. It uses shared libraries & libtool, which probably explain the problem. So start over:

- 1. make clean
- 2. "export LDFLAGS=-lstdc++; ./configure --prefix=/usr". The Mesa installation instructions on their web site suggested the LDFLAGS part.
- 3. make
- 4. make install
- 5. make check

The "make check" fails because libGLU requires the  $C++$  runtime, which it ain't bein' linked with. That's what the LDFLAGS= was supposed to fix according to the Mesa installation instructions.

I got the first link error to go away (temporarily) to copying the entire link command (which was huge) into a file, changing the "gcc" to "g++", removing all the -L... arguments that mentioned "stdc++",  $\&$  removing a  $\text{Tr}\left(\ldots\text{/libstdc++.so.}$  Basically, I removed all references to "stdc++". That single link, which I ran outside of make, worked, but when I ran "make check" again, it failed for the same reason. So I finally settled on "make -k check" in the hopes of compiling & linking what it can.

It finished after about ten minutes. Don't know what it built. I can't find any executables, though I didn't look very deep into the directories. So I think it installed the libraries, but I can't find demos to see if it works. That's one reason to have my own test & demo programs. They start simpler so it's easier to find errors.

So I tried my own test/demo programs, which is what GOGL is. I get the same link error. It's a problem in libGLU, but you have to link with libGLU. It's a problem with  $C++$  libraries,  $\&$  the fact that Silocon Graphic's GLU is written in  $C_{++}$  makes me suspect you always have to link it with the  $C_{++}$  compiler. In a worst case, it means your programs would have to be  $C_{++}$ , which is lame, lame, lame!

### References